# H.323 Compatible and Proprietary Software **Product Update**  $1/11/01$ **Part Number: 82095171**

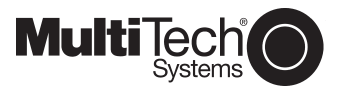

#### **Introduction**

This product update is included to aid you in making the decision to install either the **H.323 Compatible** software or the Multi-Tech Proprietary software from CD-ROM. After clicking Install Software, you will see the following dialog box:

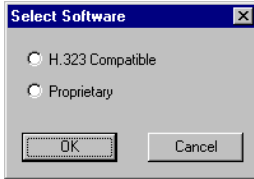

## H.323 Compatible

If your network includes a Multi-Tech Gatekeeper, Gateways, or other third-party VOIP Gateways or endpoints that support the H.323 protocol (e.g., Microsoft NetMeeting), you will likely want to install the H.323 compatible software provided on CD-ROM. Click H.323 Compatible on the dialog box, then perform the software installation procedures in the MVP200 Quick Start Guide (Part No. 82098177) for software version 2.51.

# **Multi-Tech Proprietary**

If you have an existing base of installed Multi-Tech MultiVOIP units running the non-H.323 software, version 2.0x, select Proprietary on the Select Software dialog box, then perform the software installation procedures in the Quick Start Guide (Part No. 82098175) for software version 2.01.

Your new MultiVOIP already has the H.323 Compatible software (version 2.51) preinstalled; therefore, after loading the Proprietary version of the software you will need to (from Start/Programs/MultiVOIP 200 v2.01D/ (utilities) or by clicking the icons in the MultiVOIP 200 v2.01D program group) do the following:

- 1. Download Voice Coders
- 2. Download Factory Defaults
- 3. Download Firmware

#### **User Guide**

Click Install Manuals, then on the following dialog box select your User Guide to *match* the Software selection you made above.

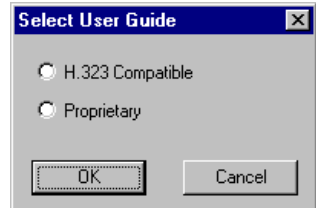

## Magix 400 E & M Tie Card

When interfacing a MVP 200 to a Magix's 400 E&M Tie Card, you must take pin 7 from the MultiVOIP and wire it to the grounding screw on the Magix's chassis in order for the E&M circuit to work.

Refer to Appendix B in the MVP 200 User Guide for pin out information and information on connecting the Magix 400 ground screw to the MultiVOIP.